## **NixOS VM Setup**

## **Disk Partition**

- 1M grub
	- $\circ$  ef02
- 100%FREE root
	- ext4

## **Checklist**

- IP addresses
- correct interface names
- HTTP ports allowed
- user password set

From: <https://wiki.clerie.de/> - **clerie's Wiki**

Permanent link: **<https://wiki.clerie.de/notiz/nixos-vm-setup?rev=1712399714>**

Last update: **2024/04/06 12:35**

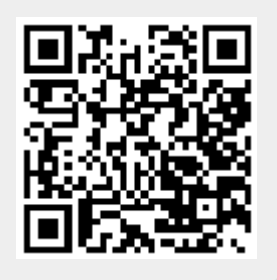